## $0\%$  607,592.44 50-60%  $12366$

**点击申报?谢谢-股识吧**

 $0\%$  and  $12366$ 

 $\frac{d\mathcal{L}}{dt}$  $\mathcal{H}$ ,  $\mathcal{H}$ ,

## $2jpg (34.58KB) 2008-3.31 Q0 13 AM$

 $\frac{1}{2}$  $\frac{1}{\sqrt{2}}$  $\mathcal{U}$ 

 $\frac{1}{2}$   $\frac{1}{2}$  如果需申报"其它印花税",则份数、计税金额、税率(单位税额)和已纳税额都  $\frac{R}{R}$  and  $\frac{R}{R}$  and  $\frac{R}{R}$  and  $\frac{R}{R}$  are  $\frac{R}{R}$  and  $\frac{R}{R}$  and  $\frac{R}{R}$  and  $\frac{R}{R}$  and  $\frac{R}{R}$  and  $\frac{R}{R}$  and  $\frac{R}{R}$  and  $\frac{R}{R}$  and  $\frac{R}{R}$  and  $\frac{R}{R}$  and  $\frac{R}{R}$  and  $\frac{R}{R}$  a  $\kappa$  , where  $\kappa$ 

 $\frac{1}{2}$  and  $\frac{1}{2}$  ,  $\frac{1}{2}$  ,  $\frac$  $\mathcal{L}$  : and  $\mathcal{L}$  is the contract mean  $\mathcal{L}$  is the contract mean  $\mathcal{L}$ 

贴花.不需要计提.每次发生合同后马上购买,不需要到地税局提供任何东西,买回

来的是印花税票.

 $\alpha$  , where  $\alpha$  is the same  $\alpha$ 

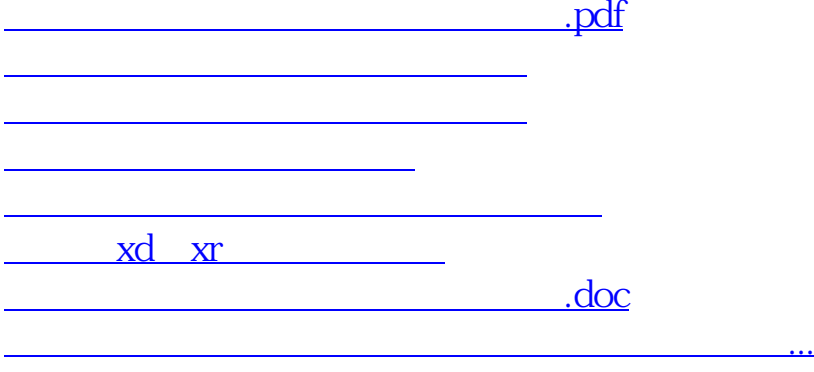

自行计税,自行购花,自行纳税.合同签订时,账薄启用时,权利证照领取时及时

<https://www.gupiaozhishiba.com/article/21023215.html>